# **Einfache Schrittmotor Steuerung mit WS2811**

Diese Bauanleitung beschreibt die möglichen Erweiterungen der Stepperplatine in der Minimalbestückung. Die Anleitungen für die Bestückung der Stepperplatine ist [hier zu finden](https://wiki.mobaledlib.de/anleitungen/bauanleitungen/550de/550_ws2811_stepper).

- [Anleitung für die Endschaltererweiterung](#page-1-0)
- [Anleitung für das Ultramicrostepping \(ganz langsame Bewegungen\)](#page-1-1)

Last update: apaate.<br>2021/06/06 <sup>anleitungen:bauanleitungen:550de:erweiterungen https://wiki.mobaledlib.de/anleitungen/bauanleitungen/550de/erweiterungen?rev=1622997257</sup> 17:34

## <span id="page-1-0"></span>**Endschalter**

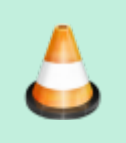

**Achtung Baustelle** Der Inhalt ist für die Endschalter ist noch in der Erstellung.

## <span id="page-1-1"></span>**Ganz langsame Bewegungen**

#### **Stückliste**

Für die nachfolgende Stückliste wurde auch wieder ein [Warenkorb bei Reichelt](https://www.reichelt.de/my/1854097) angelegt. Nicht enthalten sind:

Platine 550 und die Bauteile für die Minimalbestückung

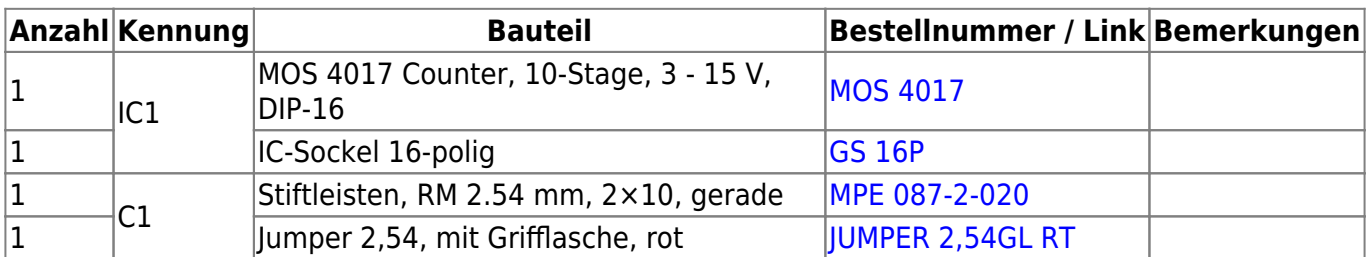

#### **Bauanleitung**

Da nur 2 Bauteile eingelötet werden müssen, ist diese Erweiterung schnell erledigt. Den Anfang macht die 16-polige IC-Fassung für den MOS 4017

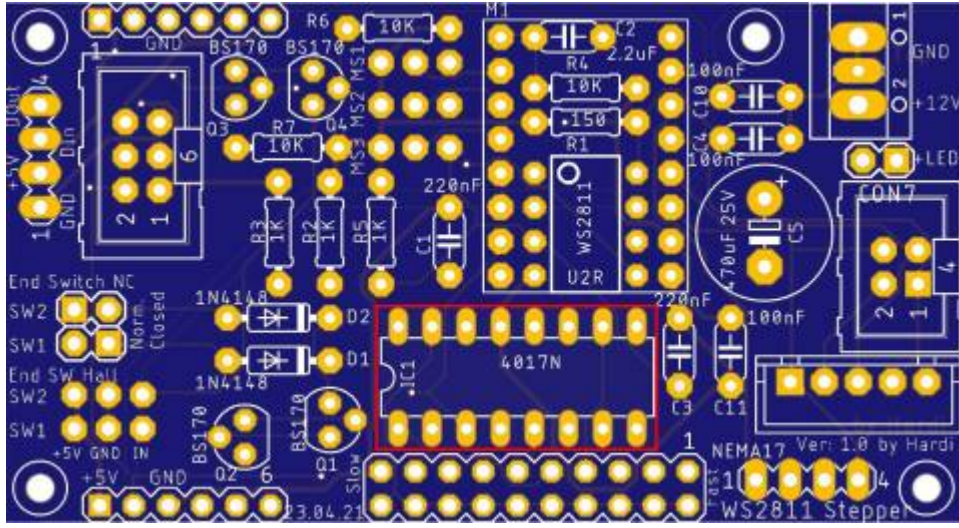

gefolgt von der 2×10-poligen Stiftleiste.

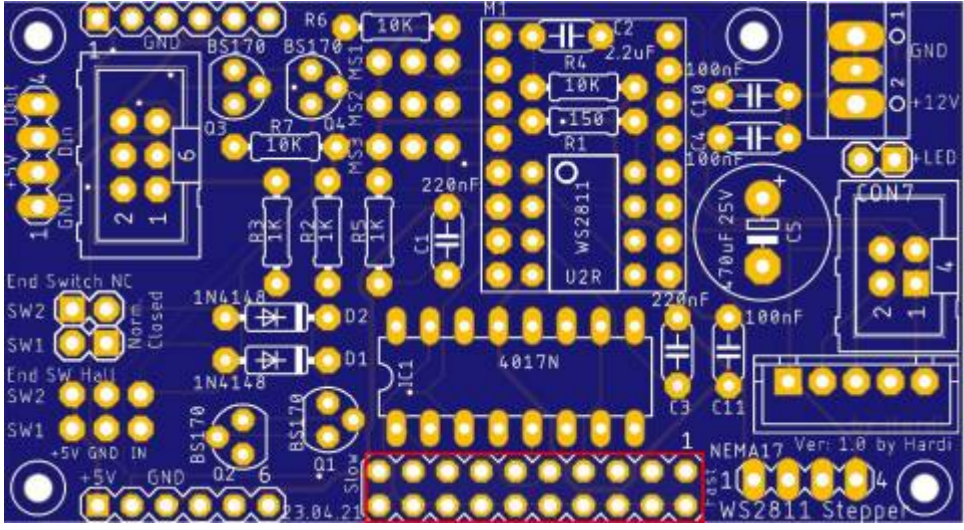

#### **Jumper**

Die Geschwindigkeit kann durch den Jumper um einen Faktor von bis zu 12 verlangsamt werden. Das wären in der langsamsten Stufe 1/176 Step (1/16 \* 11).

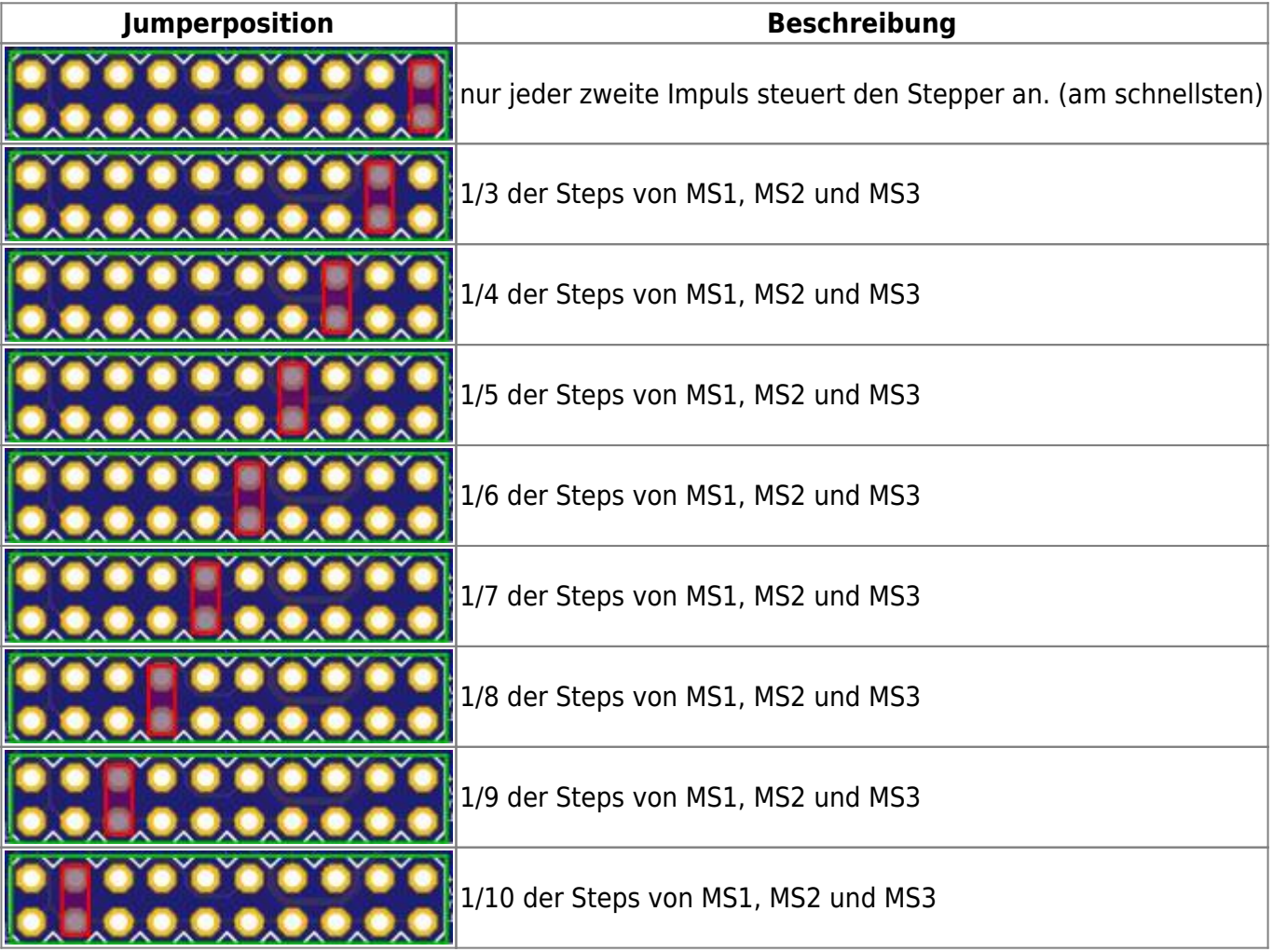

Last update: apaate.<br>2021/06/06 <sup>anleitungen:bauanleitungen:550de:erweiterungen https://wiki.mobaledlib.de/anleitungen/bauanleitungen/550de/erweiterungen?rev=1622997257</sup> 17:34

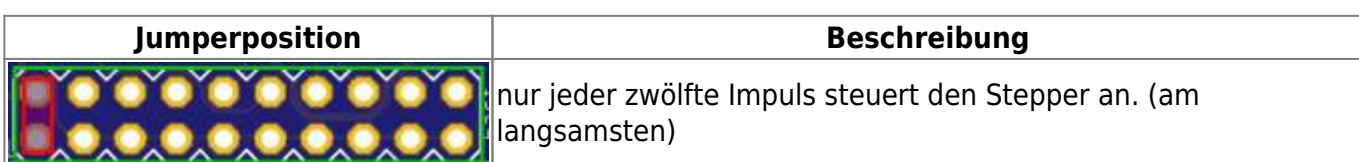

#### **Abweichungen bei den Lötjumper**

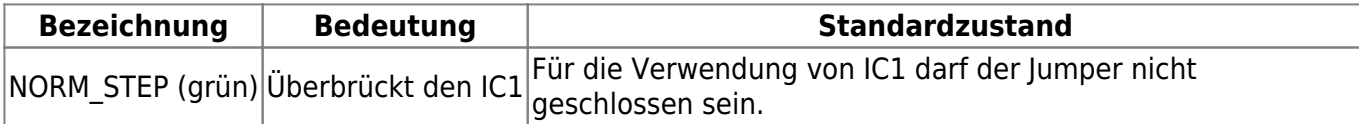

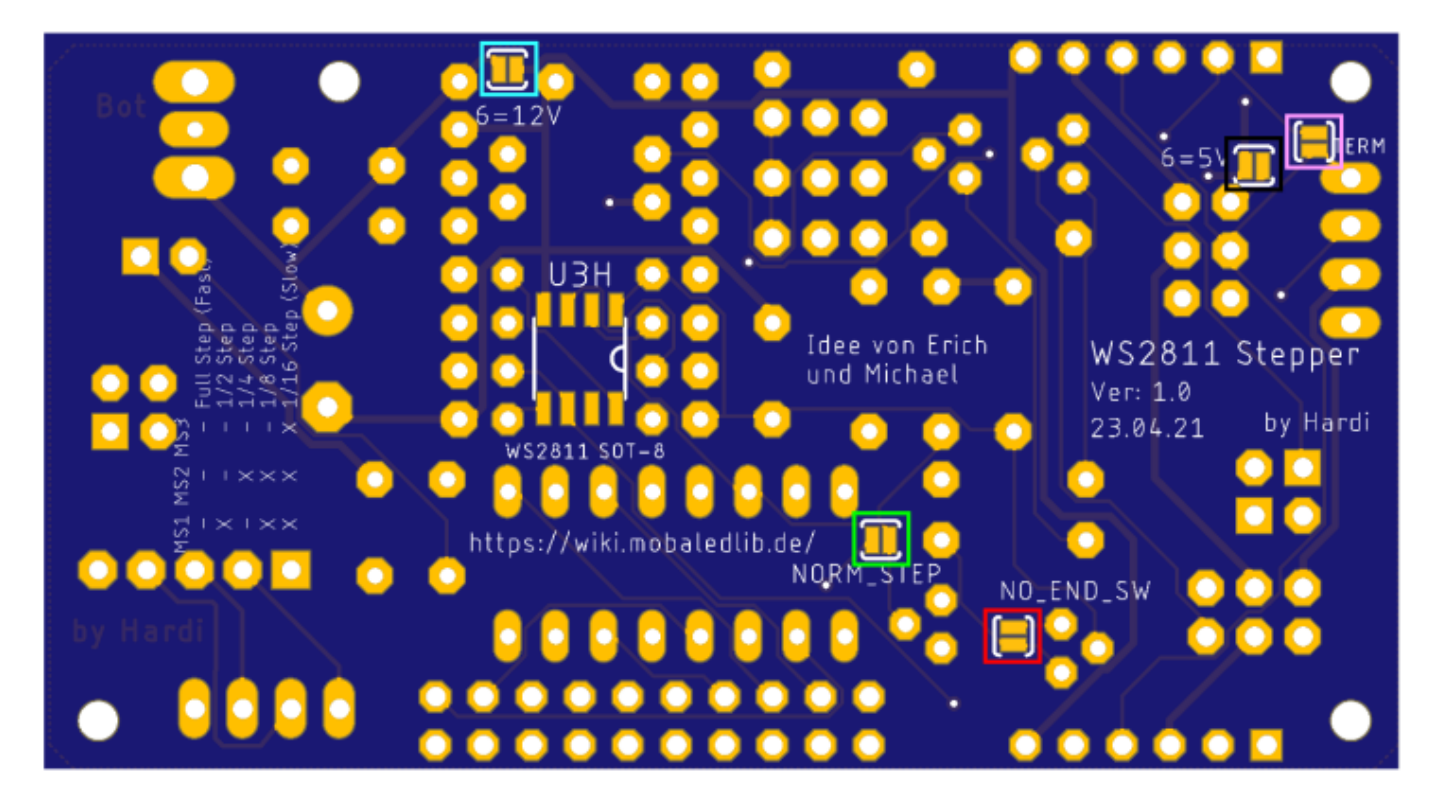

### **Schaltplan**

### **kompletter Schaltplan**

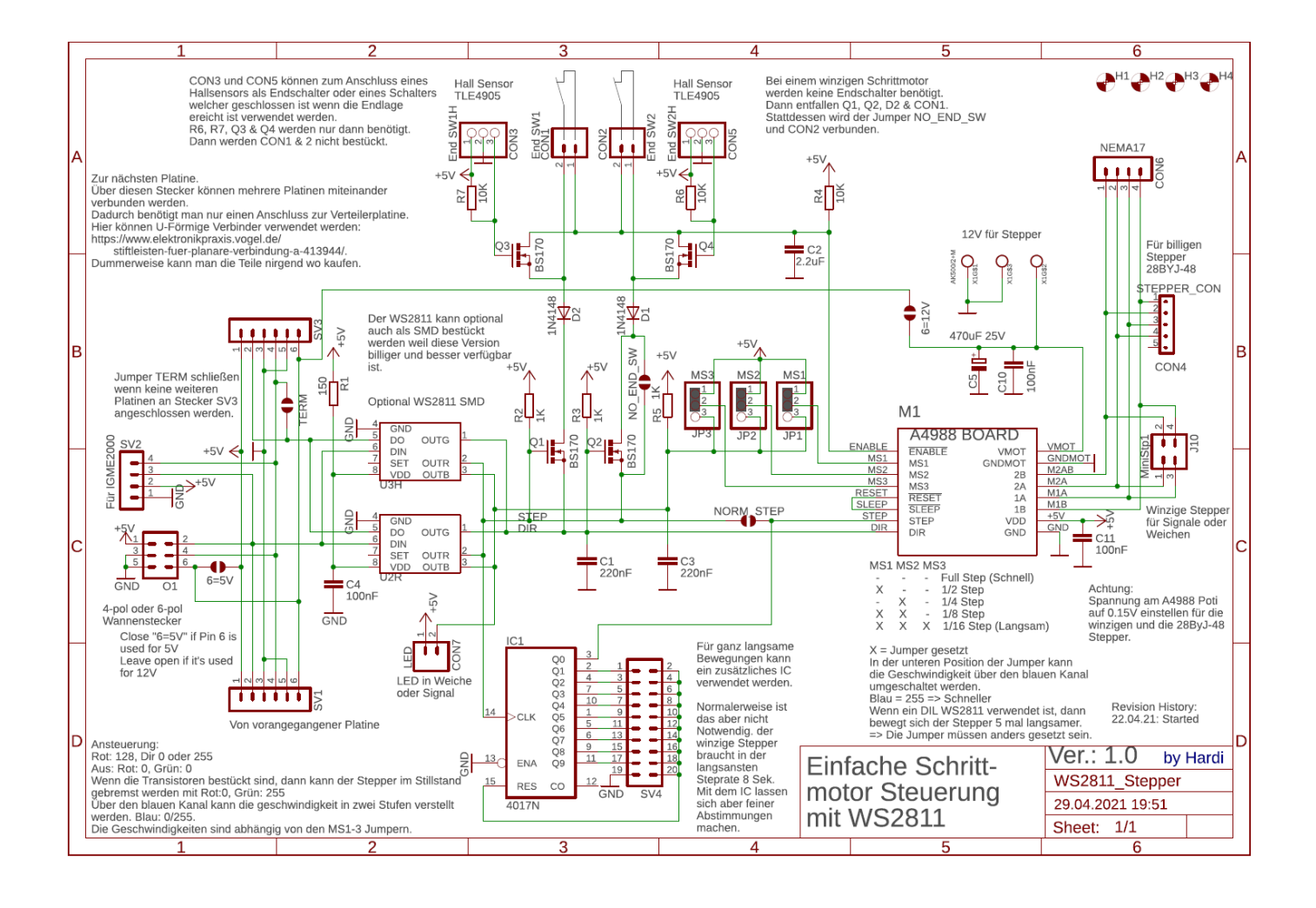

Last update: apaate.<br>2021/06/06 <sup>anleitungen:bauanleitungen:550de:erweiterungen https://wiki.mobaledlib.de/anleitungen/bauanleitungen/550de/erweiterungen?rev=1622997257</sup> 17:34

#### **vereinfachte Version**

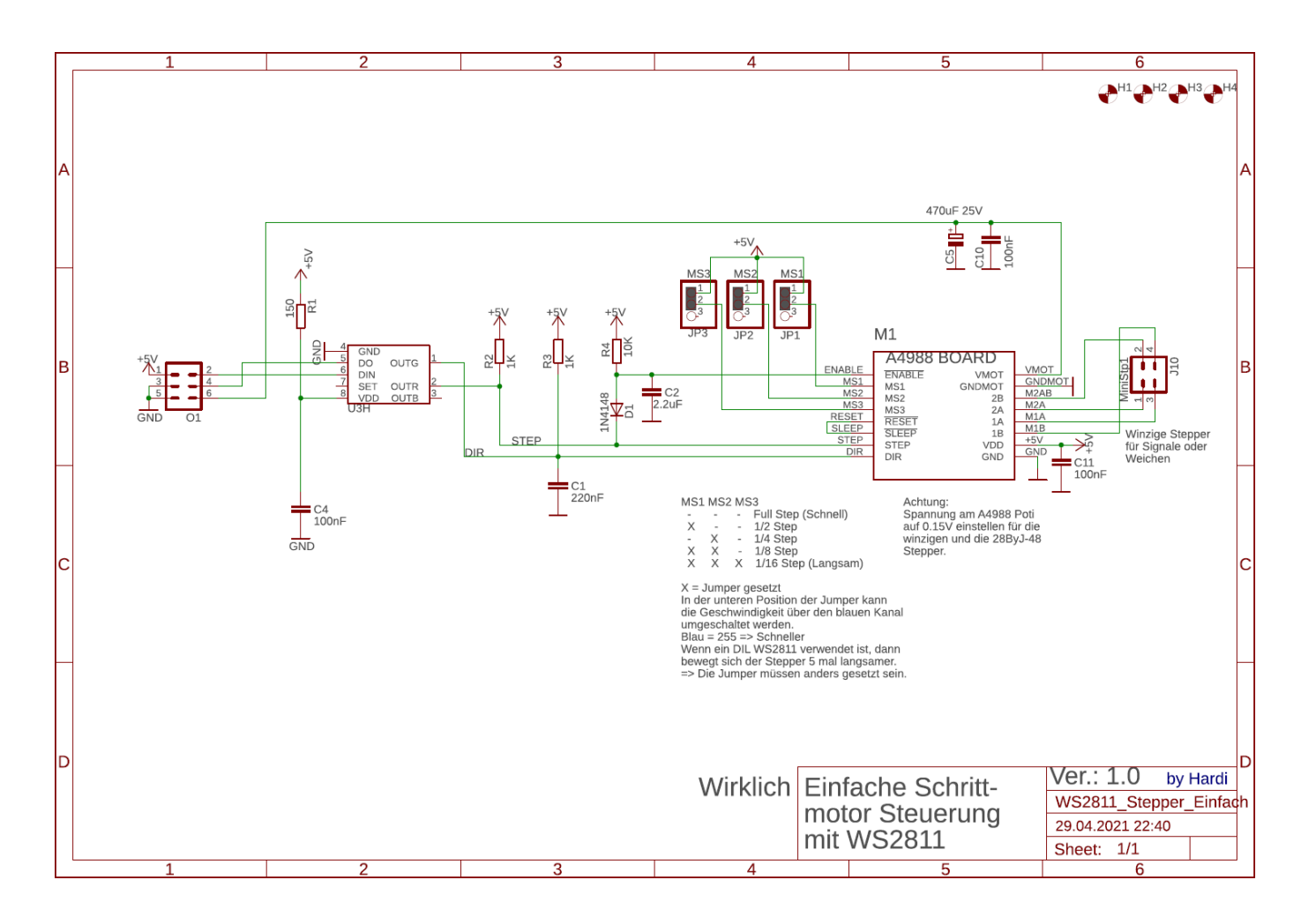

From: <https://wiki.mobaledlib.de/> - **MobaLedLib Wiki**

Permanent link:

**<https://wiki.mobaledlib.de/anleitungen/bauanleitungen/550de/erweiterungen?rev=1622997257>**

Last update: **2021/06/06 17:34**

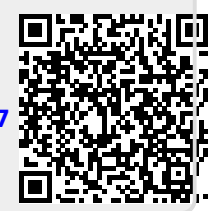